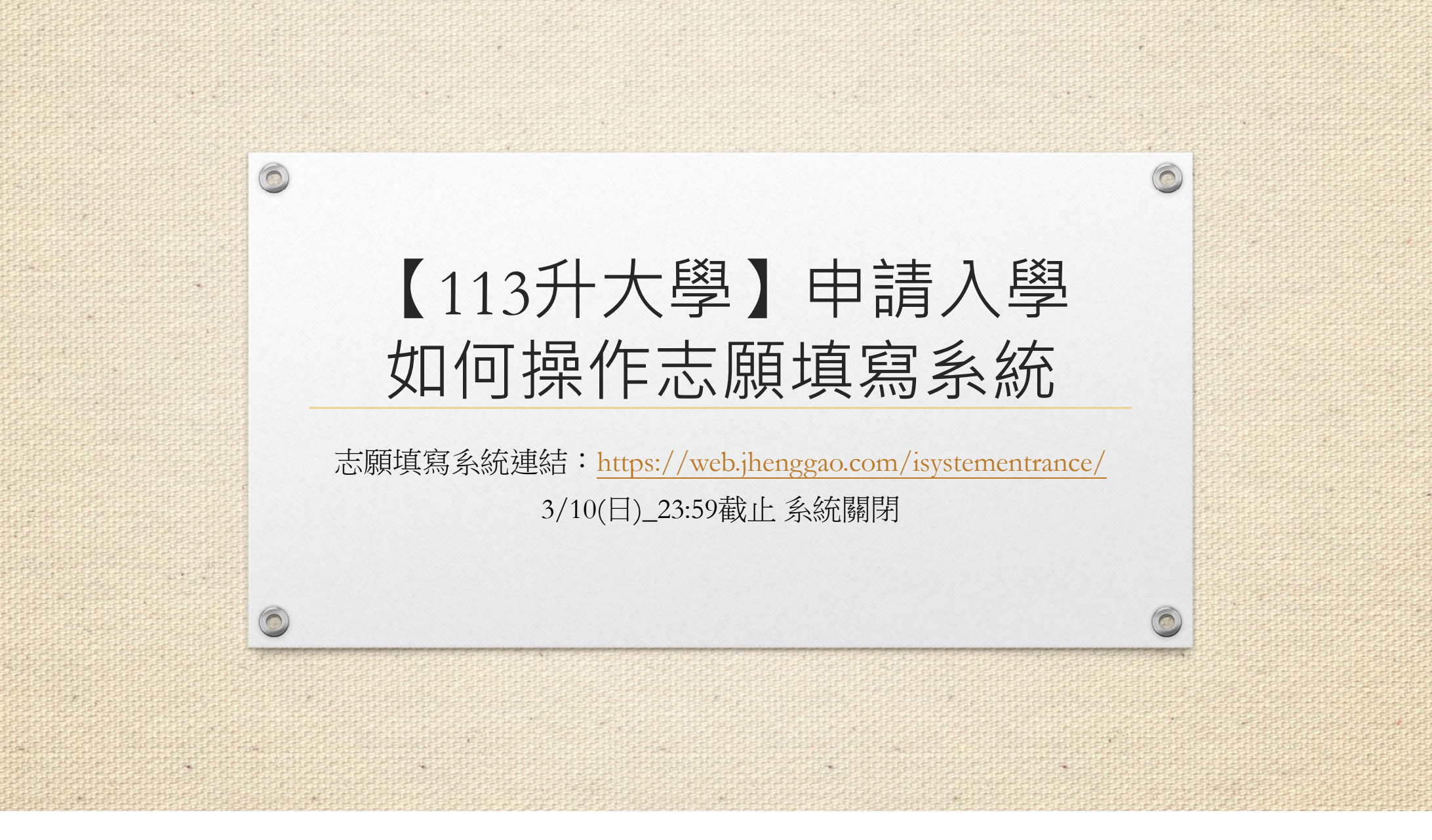

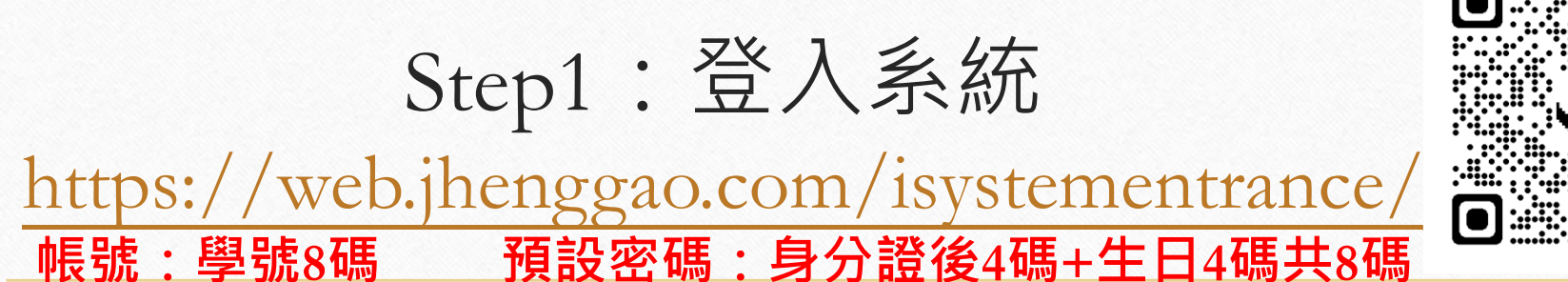

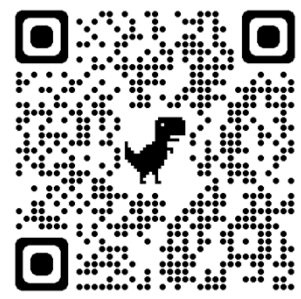

 $\mathbb{R}$ 設定您的學校及身分 學校: 105臺北市立成功高中 (>105 臺北市立成功高中 -

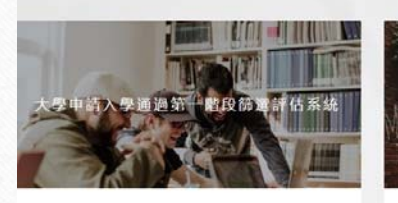

 $\circ$ 

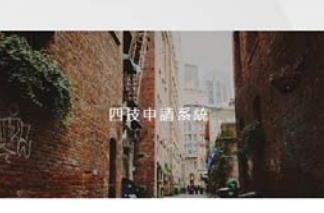

群由去年及今年的學科案計人數資料、協助考生評估通過 大學申請入學第一階段部選約機會。通過今年檢定標準 者。系统依去年陈選顺序以各科通返苏選最低级分之競爭 人數進行比對評估 出現球色塊代表通過篩混的可能性 高。紅色塊代表通過篩選的可能性低。橙色塊代表通過篩 进的可能性中等。

相生

上方設定完成後

按下前往

系统蛋入需年度四技申請入學簡章、協助學生選填志願時 可即時參考招生學校資訊、系加/學程特色簡介及系組 學程資料。

 $-111$ 

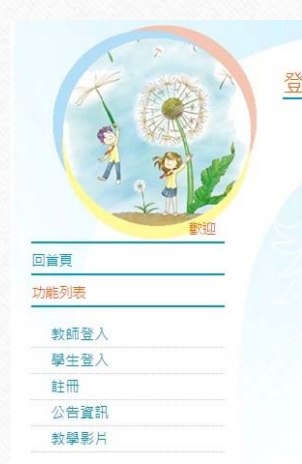

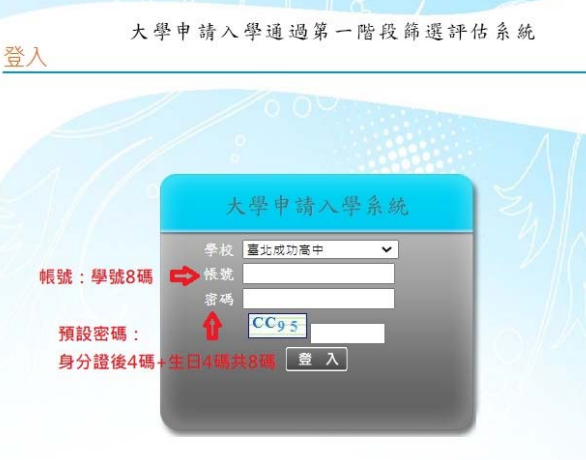

系統開發:政高有限公司 - 。建議瀏覽模式1024x768解析度 IE8.0以上瀏覽器

# Step2:進入校系分析

 $\circledcirc$ 

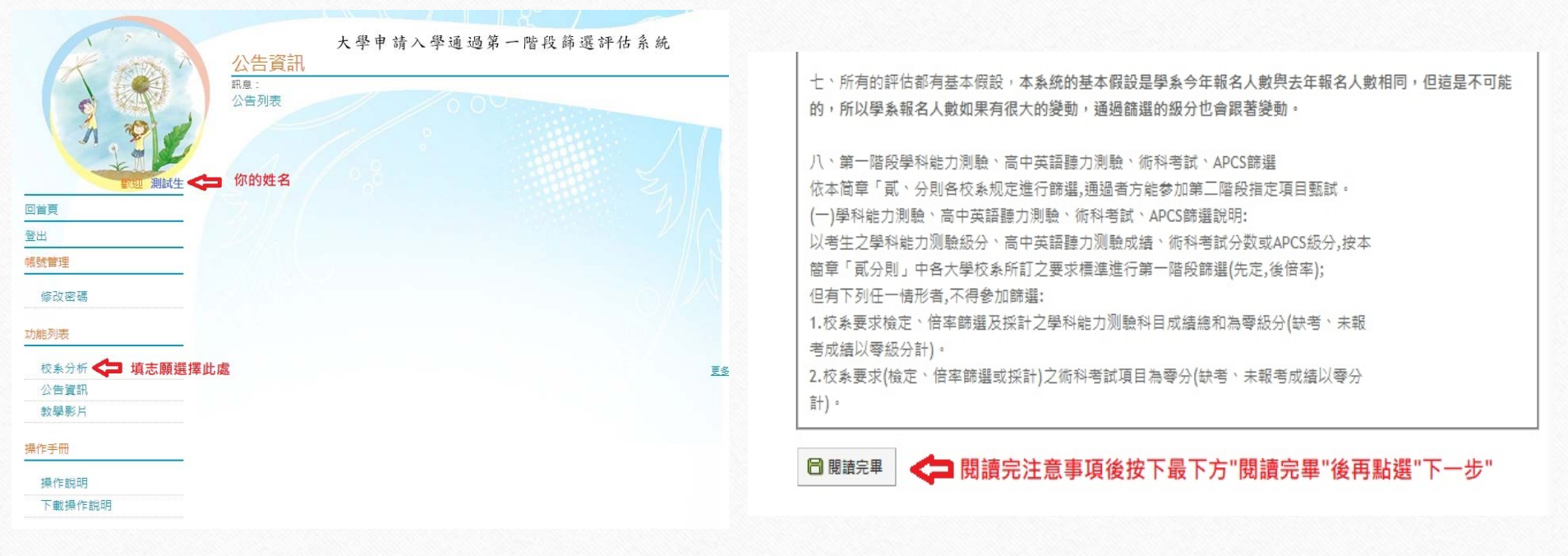

## Step3:確認成績後可開始填志願

 $\circledcirc$ 

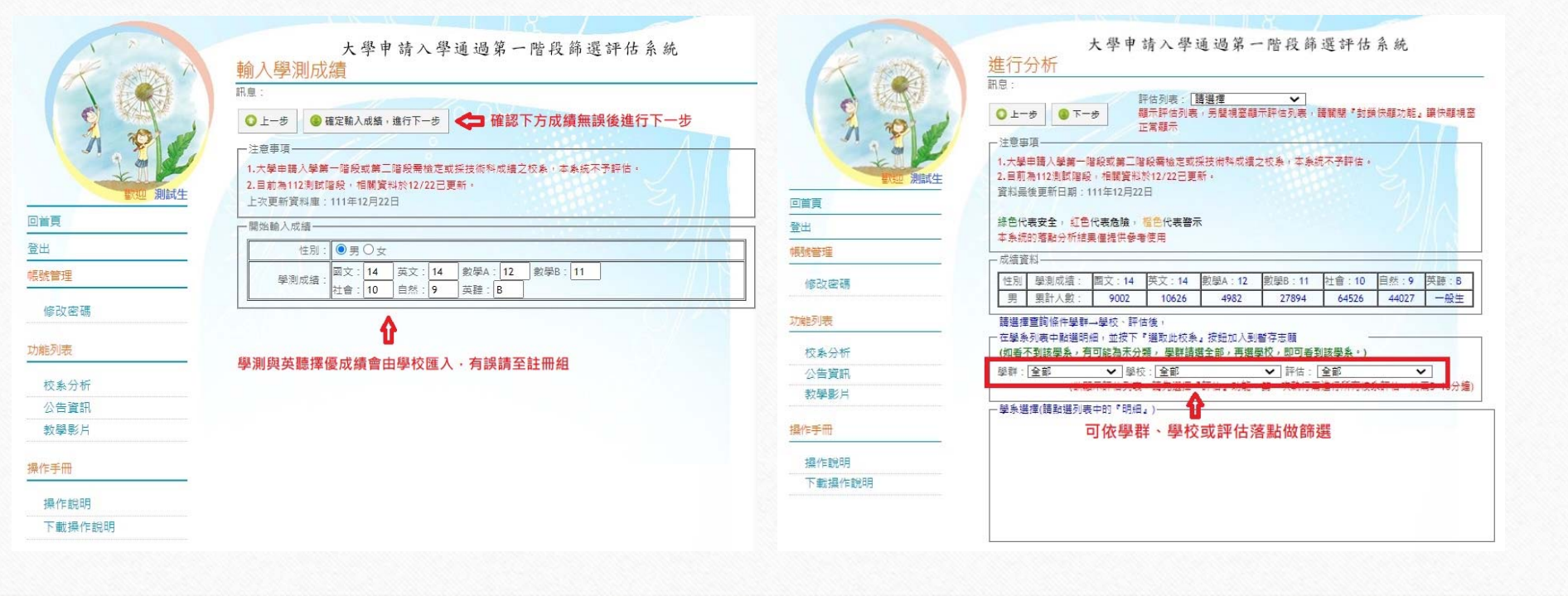

### Step4: 暫存志願與確認6個正式志願 3/10(日)\_23:59截止 系統關閉

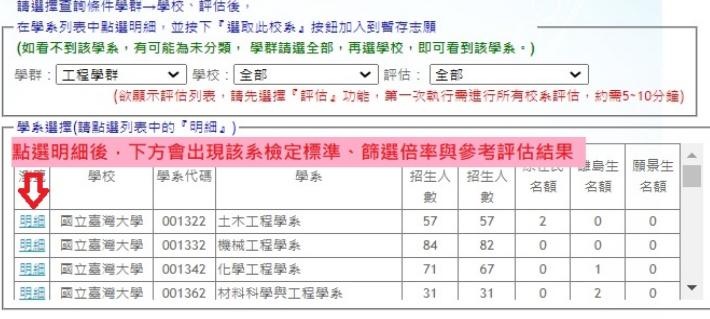

### 檢定標準與篩選倍率-中原大學 - 建築學系 (008342)

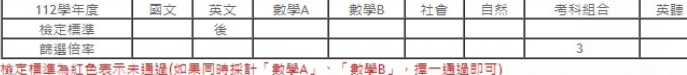

※校系如同時將學科能力測驗「數學A」、「數學B」訂為其檢定科目,考生僅需達到「數學A」或「數學B」其中 一科之檢定標準。

### 本象統的落點分析結果僅提供參考使用

### □ 選取此校系 △ 點選此處將該校系列入暫存區

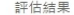

 $\circ$ 

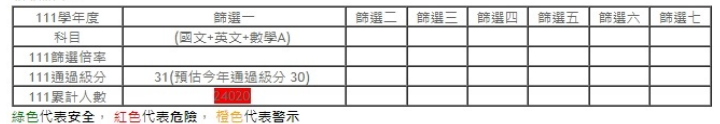

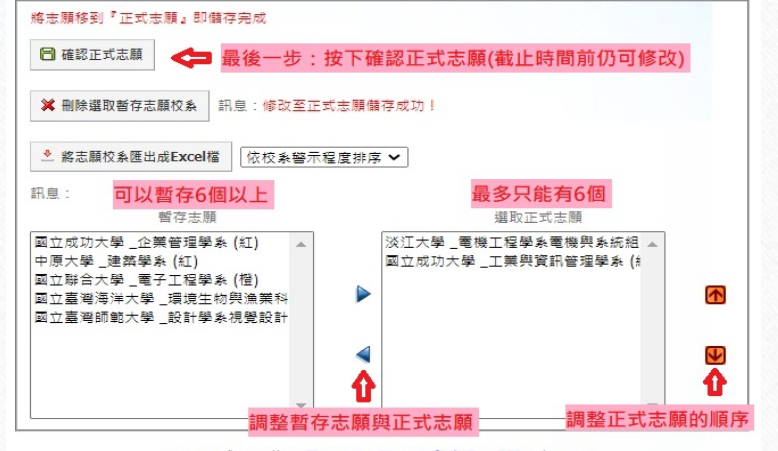

### 检定標準與篩選倍率-國立成功大學 -工業興管訊管理學系 (004252)

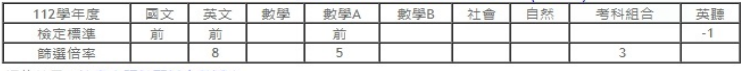

評估結果:注意!預計甄試人數減少:

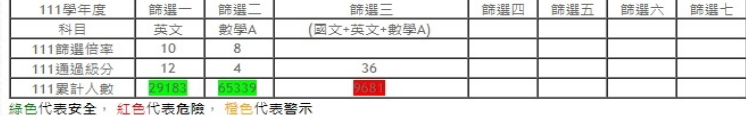